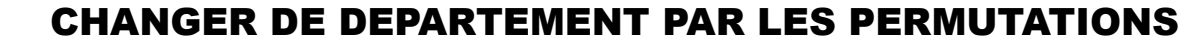

## INFORMATISEES (uniquement pour les titulaires)

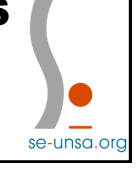

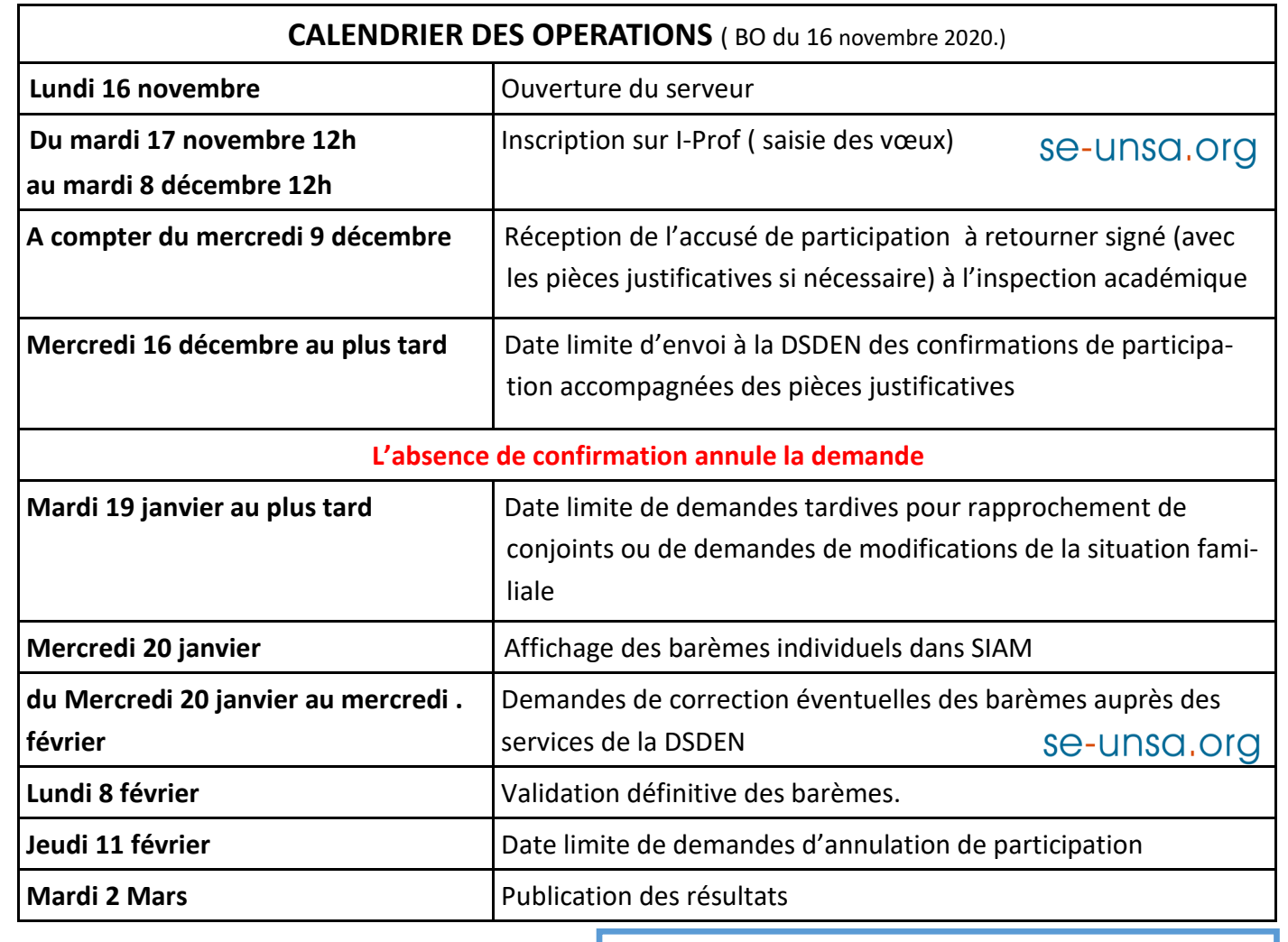

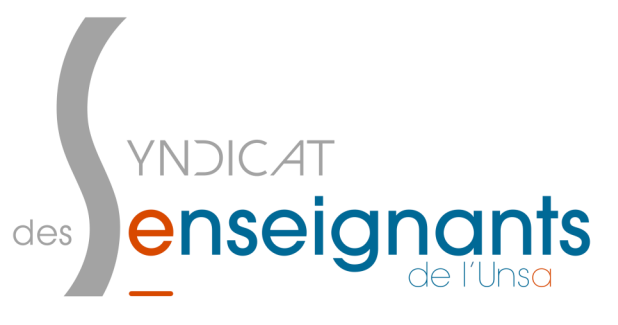

se-unsa.org

**Une question, une interrogation…**

**Ne restez pas seul-e**

**Contactez Marie-Véronique Drouard-Guiet**

**SE-Unsa du Tarn**

**81@se-unsa.org / 05.63.54.31.26**